# Cheatography

## PM Linux Commands old Cheat Sheet by [pmlw](http://www.cheatography.com/pmlw/) via [cheatography.com/121303/cs/22161/](http://www.cheatography.com/pmlw/cheat-sheets/pm-linux-commands-old)

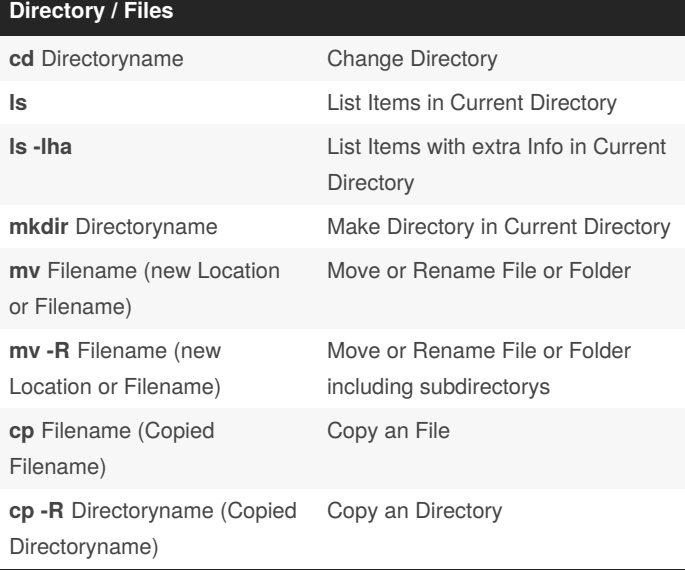

**tar -czvf** Backupname**.tgz** . *Backup complete Content*

**tar -xzvf** Backupname**.tgz** *Extract Backup in Current*

*from Current Directory*

*Backup Content from Current Directory with*

*Backup/Export Database to*

*Import Backup from Current Directory to Database*

*Excludes*

*Directory*

*Current Directory*

## **Expert Use Stuff**

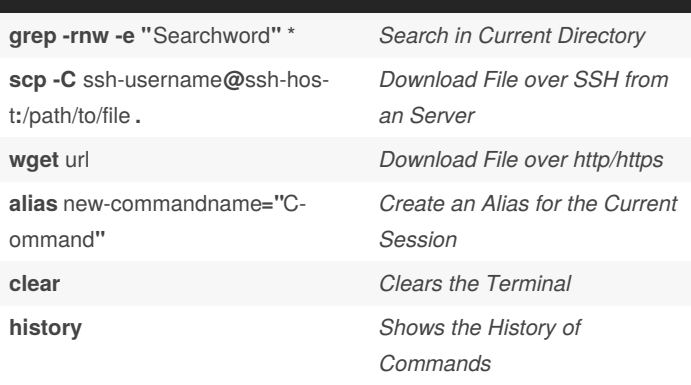

**Important** If you want an Alias working every time you loging in you need to add it in the **.bashrc** file

### **Expert Use Stuff**

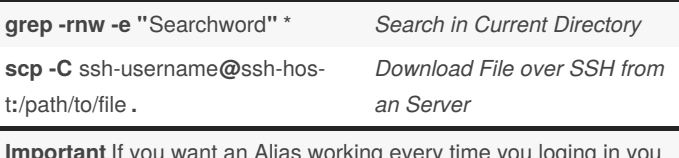

**Important** If you want an Alias working every time you loging in you need to add it in the **.bashrc** file

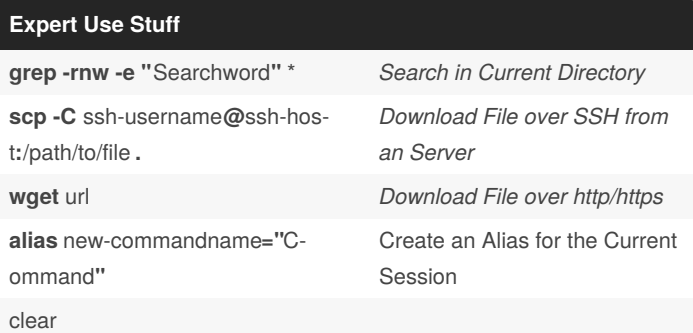

#### **VI / VIM Editor**

**Backups**

Backupname**.tgz** .

**tar -czvf --exclude="**ExcludeData**"**

**mysqldump -u** User **-p**Password DBName **-h** Host **>** Backupname**.sql**

**-h** Host **<** Backupname**.sql**

**mysql -u** User **-p**Password DBName

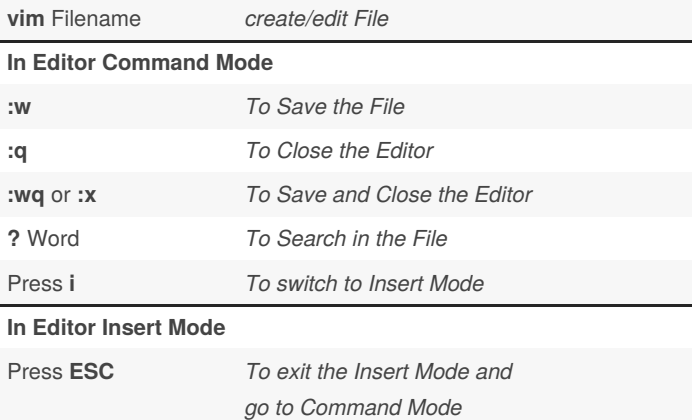

**Important** Don't use Stuff like **CTRL** + **C** this will crash Putty

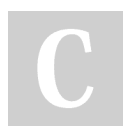

By **pmlw** [cheatography.com/pmlw/](http://www.cheatography.com/pmlw/) Not published yet. Last updated 25th March, 2020. Page 1 of 1.

Sponsored by **CrosswordCheats.com** Learn to solve cryptic crosswords! <http://crosswordcheats.com>